## , tushu007.com

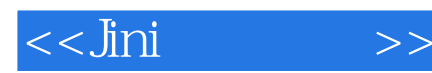

 $<<$ Jini $>$ 

13 ISBN 9787302054627

10 ISBN 7302054622

出版时间:2002-5

W.Keith Edwards Tom Rodden

页数:448

字数:736000

extended by PDF and the PDF

http://www.tushu007.com

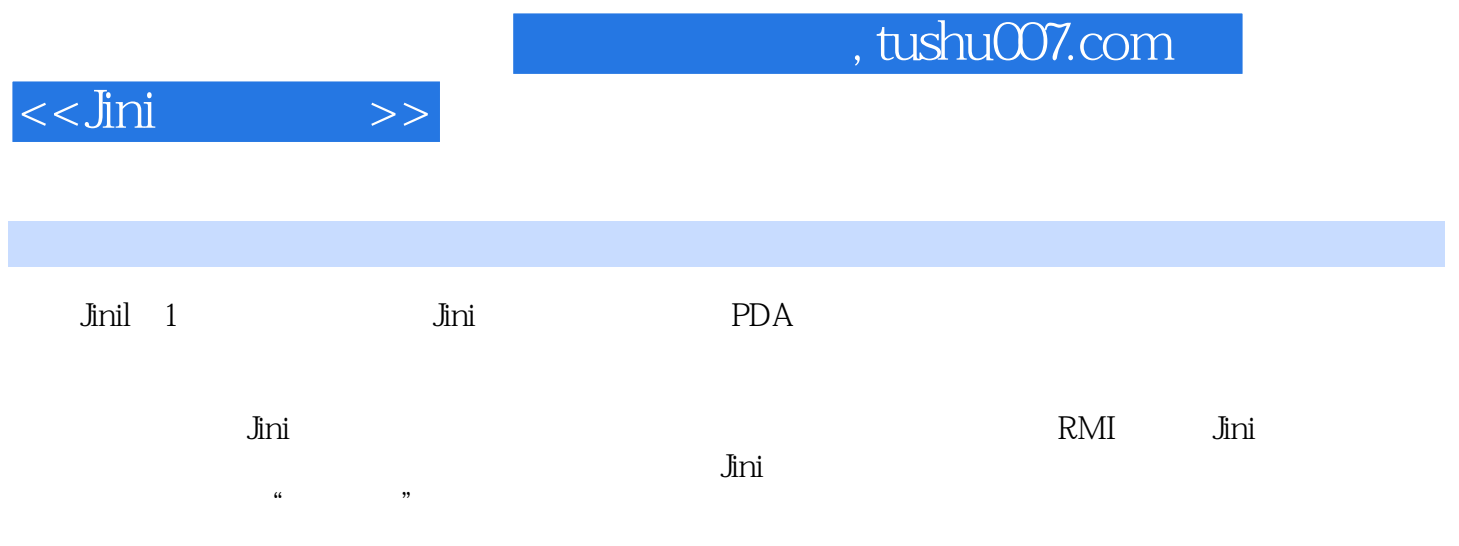

 $,$  tushu007.com

 $\texttt{<<}$ Jini

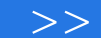

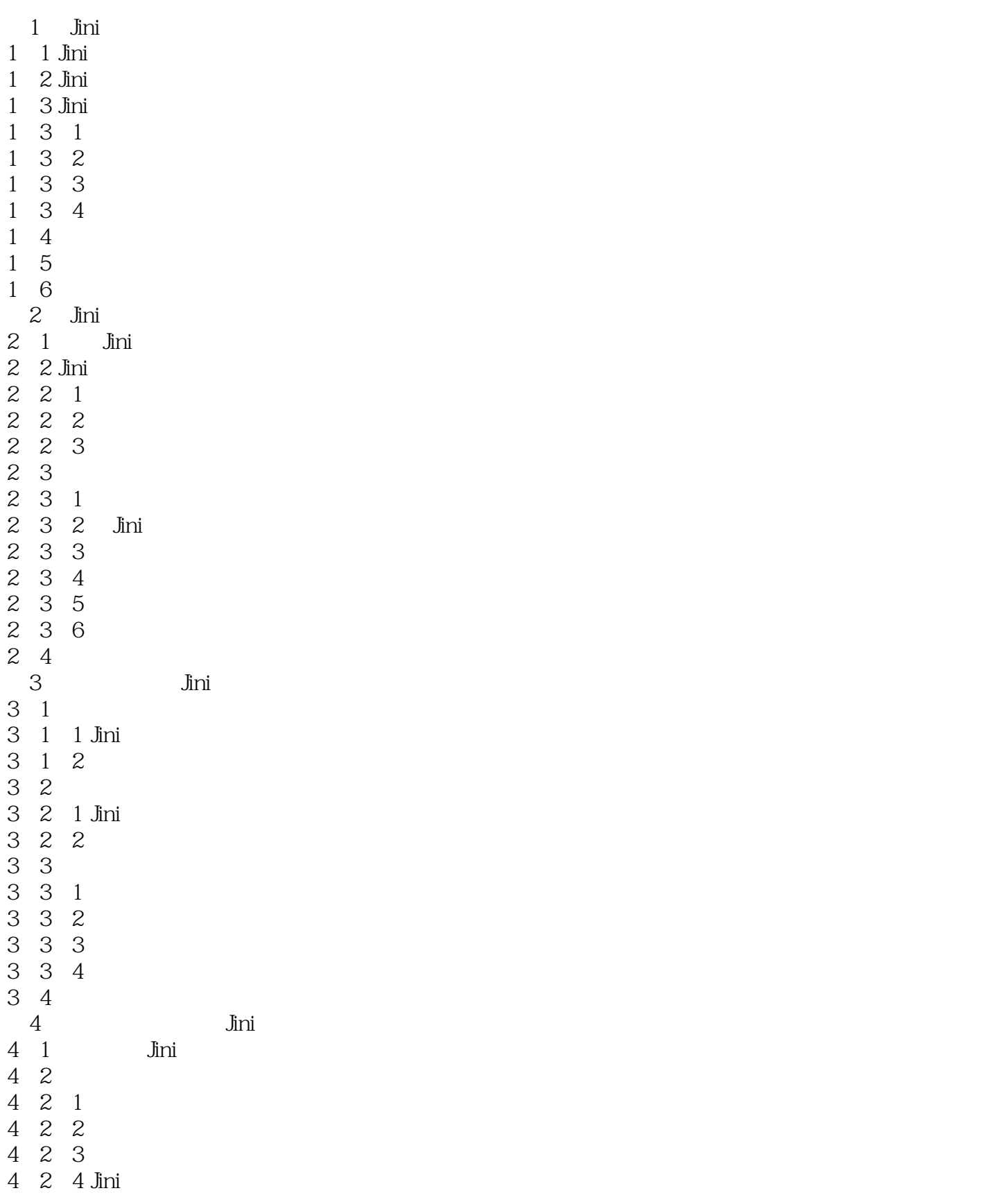

 $<<$ Jini $>>$ 

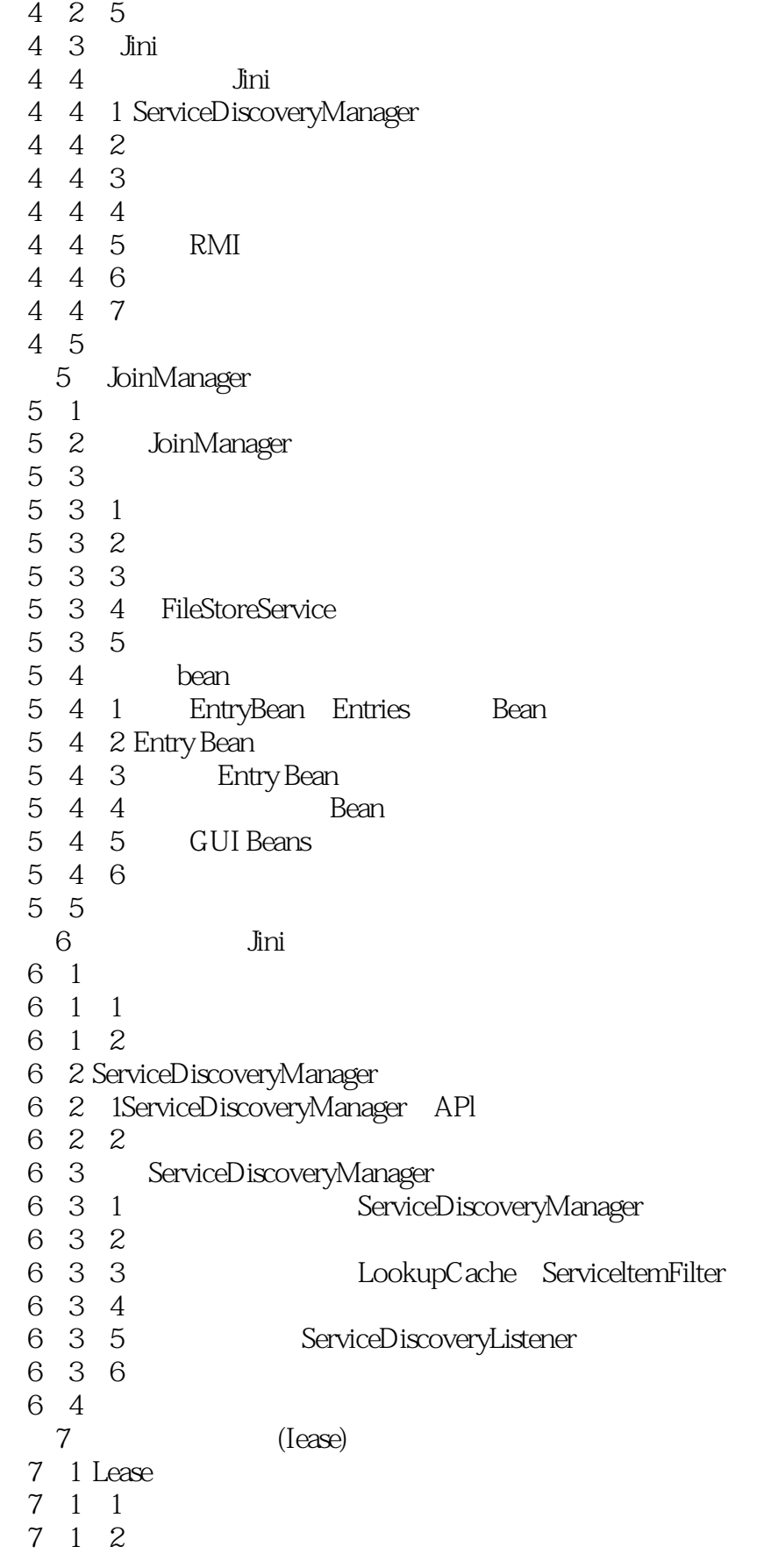

 $<<$ Jini $>>$ 

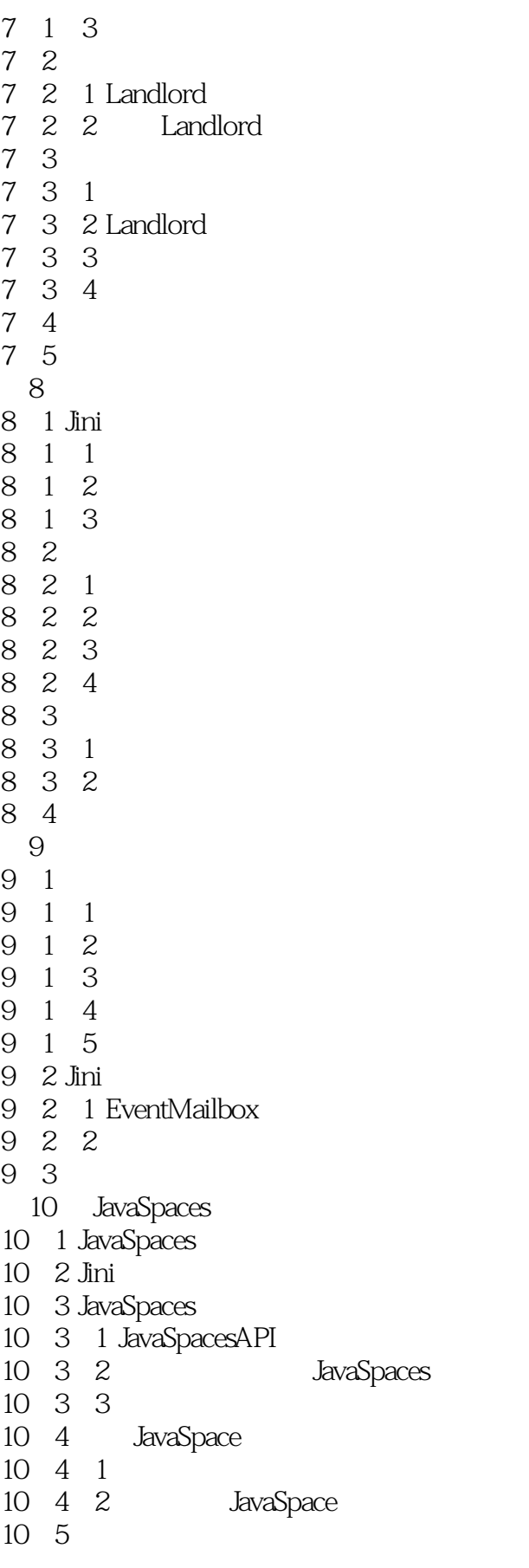

 $<<$ Jini $>>$ 

10 6 11 Jini 11 1  $11\quad2$  $11 \t2 \t1$  $11\quad 2\quad 2$ 11.2.3 运行 11.3 对实用程序服务的需求 11.4 LookUpDiscoveryService 11.4.1 LookupDiscoveryService 11.4.2 LookupDiscoveryRegistrations 11.4.3 RemoteDiscovervEvents 11.5 LeaseRenewalService  $11\quad6$ 11. 7 **b** 11 7 1 LookupDiscoveryService 11 7 2 LeaseRenewalService 11.7.3 11.8 最后一些激活的问题 11.8.1 Deactivation 11 8 2 11 9 12 Jini ServiceUI Surrogate  $12 \quad 1$ 12. 1 1 ServiceUI 12<sup>1</sup> 2 ServiceUI 12 2 12. 2. 1 Jini Surrogate 12 2 2 12 2 3 12 3 A Jini A 1 Jini A 1 1 Java 2 A 1 2 Jini A 1 3 A 1 4 Jini A 1 5 GUI A  $2$ A. 2. 1 TransactionManager JavaSpaces A 2 2 A 2 3 A. 2. 4 JavaSPace **B** RMI B 1 RMI B 1 1 B 1 2 (skeleton)

## $,$  tushu007.com

 $<<$ Jini $>>$ 

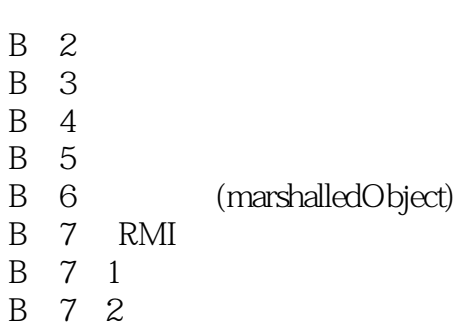

B.8 a.e. the control of the control of the control of the control of the control of the control of the control of the control of the control of the control of the control of the control of the control of the control of the

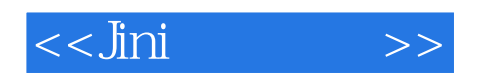

本站所提供下载的PDF图书仅提供预览和简介,请支持正版图书。

更多资源请访问:http://www.tushu007.com